# Eng. 100: Music Signal Processing DSP Lecture 9 Music synthesis techniques

Curiosity:

- Let a thousand analog oscillators sing <https://doi.org/10.1109/MSPEC.2020.9205540> <https://www.youtube.com/watch?v=c3wk9WWTfNs> <https://www.youtube.com/watch?v=M12kjjmD02E>
- <http://www.image-line.com/plugins/Synths/Harmor>

Announcements:

• <https://web.eecs.umich.edu/~fessler/course/100/p/synthesis.pdf>

## **Outline**

- Part 1: Julia functions and loops
- Part 2: Additive synthesis via Fourier series
- Part 3: FM synthesis
- Part 4: Nonlinearities
- Part 5: Envelope: analysis and synthesis
- Part 6: P3  $Q/A$

#### Learning objectives

- Understand effective coding principles ◦ use functions and loops (don't repeat yourself) ◦ separate data from code
- Understand additive synthesis and efficient implementation
- Awareness of FM synthesis
- Awareness of nonlinear effects
- Understand envelope

#### Part 1: Julia functions and loops

## Julia functions (1)

Tedious way to write a 4-note song in Julia (violates [DRY](http://en.wikipedia.org/wiki/Don) principle):

```
using Sound: sound
S = 8192sound(0.9cos.(2\pi * 660 * (0:1/S:0.5)), S); sleep(0.5)
sound(0.9cos.(2\pi * 880 * (0:1/S:0.5)), S)
sound(0.9cos.(2\pi * 660 * (0:1/S:0.5)), S)
sound(0.9cos.(2\pi*440*(0:1/S:1.0)), S)
```
Q0.1 What is the duration of this song (in seconds)? ??

```
Q0.2 Why the sleep call?
```
??

Can we streamline this code (e.g., for longer songs)?  $\boxed{?}$ 

## Julia functions (2)

Using a function can simplify and clarify:

```
using Sound: sound
S = 8192playnote = (f,d) -> sound(0.9cos.(2\pi *f * (0:1/S:d)), S)playnote(660, 0.5); sleep(0.5)
playnote(880, 0.5)
playnote(660, 0.5)
playnote(440, 1.0)
```
Caution: if we change S , then how playnote works will change.

- Functions defined dynamically and [function closure](http://en.wikipedia.org/wiki/Closure_(computer_programming)) s are very useful (in languages that support them).
- Simpler (less typing for coder)
- Easier to see the key elements of the song (notes and duration).
- Easier to make global changes (such as amplitude 0.9).
- But still tedious if the song is longer than 4 notes...

## Julia loops (1)

Using a for loop is the most concise and elegant:

```
using Sound: sound
S = 8192 # data
fs = [660, 880, 660, 440] # frequencies
ds = [0.5, 0.5, 0.5, 1.0] # note durations
rs = [0.5, 0.0, 0.0, 0.0] # rest durations
# code (separated from data):
playnote = (f,d) \to \text{sound}(0.9\cos.(2\pi * f * (0:1/S:d)), S)for index in 1:length(fs)
    playnote(fs[index], ds[index])
    sleep(rs[index])
end
```
Another principle illustrated here: [separate code and data.](https://livebook.manning.com/book/data-oriented-programming/chapter-2) Complete separation?  $\boxed{?}$ 

## Julia loops (2)

Here is another loop version that sounds better: play

```
using Sound: sound
S = 8192 # "data"
fs = [660, 880, 660, 440] # frequencies
ds = [0.5, 0.5, 0.5, 1.0] # note durations
rs = [0.5, 0.0, 0.0, 0.0] # rest durations
x = Float32[ # "code"
for (f,d,r) in zip(fs, ds, rs)
    append!(x, 0.9cos.(2\pi*f*(0:1/S:d)), S)# note
    append!(x, zeros(round(Int, r/S))) # rest
end
sound(x, S)
```
Loops (and functions) are ubiquitous in software.

#### Julia functions

Exercise. Create a function playsong that has two inputs, an array of frequencies and an array of durations, and plays the corresponding song.

edit playsong.jl

Then test it:  $playsong(220 * [3, 4, 3, 2, 3, 4, 3], [1, 1, 1, 1, 1, 1, 2]/3)$ 

### Part 2: Additive synthesis via Fourier series

#### Additive Synthesis: Mathematical formula

Simplified version of Fourier series for monophonic audio:

$$
x(t) = \sum_{k=1}^{K} c_k \cos\left(2\pi \frac{k}{T}t\right)
$$

• No DC term for audio:  $c_0 = 0$ .

- Phase unimportant for monophonic audio, so  $\theta_k = 0$ .
- Which version is this?  $\boxed{?}$

(Sinusoidal form? trigonometric form? complex exponential form?)

Example:

 $x(t) = 0.5 \cos(2\pi 400t) + 0.2 \cos(2\pi 800t) + 0.1 \cos(2\pi 2000t)$ 

#### Example: Why we might want harmonics

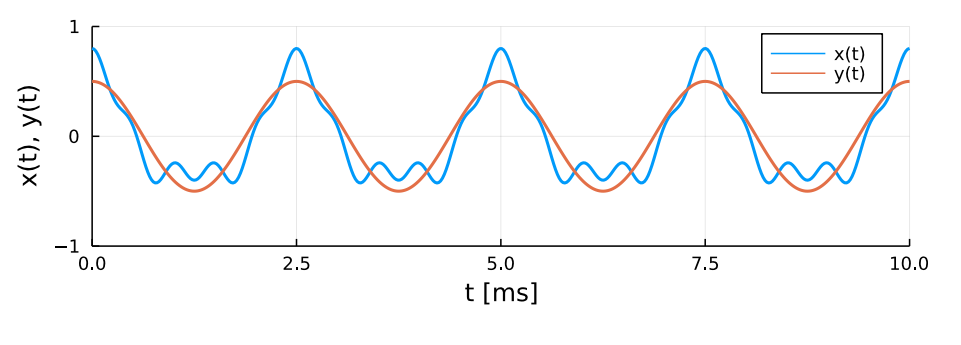

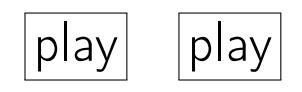

Same pitch, different timbre.

```
y(t) = 0.5 \cos(2\pi 400t)x(t) = 0.5 \cos(2\pi 400t) + 0.2 \cos(2\pi 800t) + 0.1 \cos(2\pi 2000t)
```

```
# fig_why1.jl example of additive synthesis
using Measures: mm
using Plots
default(linewidth=2, size = (600, 200), left_margin = 2mm, bottom_margin = 4mm)
S = 44100N = Int(0.5 * S) # 0.5 sect = (0:N-1)/S # time samples: t = n/Sy = 0.5 * cos.(2\pi * 400 * t)x = y + 0.2 * cos.(2\pi * 800 * t) + 0.1 * cos.(2\pi * 2000 * t)plot(1000t, x, label="x(t)", xlabel="t [ms]", xlims=(0,10), xticks=1000*(0:4)/400)
plot! (1000t, y, \text{label} = "y(t)", ylabel} = x(t), y(t)", ylabel) = (-1, 1), ytick = -1:1)#savefig("fig_why1.pdf")
```
## Julia implementation: "Simple"

Example:  $x(t) = 0.5 \cos(2\pi 400t) + 0.2 \cos(2\pi 800t) + 0.1 \cos(2\pi 2000t)$ 

• A simple Julia version looks a lot like the mathematical formula:

```
S = 44100N = Int(0.5 * S) # 0.5 sect = (0:N-1)/S # time samples: t = n/Sx = 0.5 * cos(2\pi * 400 * t) +0.2 * \cos (2\pi * 800 * t) +0.1 * \cos(2\pi * 2000 * t)
```
- There are many "hidden" for loops above. Where?  $\boxed{?}$
- Julia saves us from the tedium of writing out those loops, thereby making the syntax look more like the math.
- In "traditional" programming languages like C, one would have to code all those loops.
- This "simple" implementation is still somewhat tedious, particularly for signals having many harmonics.

#### C99 implementation

```
#include <math.h>
void my_signal(void)
{
    float S = 44100;
    int N = 0.5 * S; // 0.5 sec
    float x[N]; // signal samples
    for (int n=0; n < N; +n)
    {
        float t = n / S;
        x[n] = 0.5 * cos(2 * M_PI * 400 * t)+ 0.2 * cos(2 * M_PI * 800 * t)
             + 0.1 * cos(2 * M_PI * 2000 * t);
    }
}
```
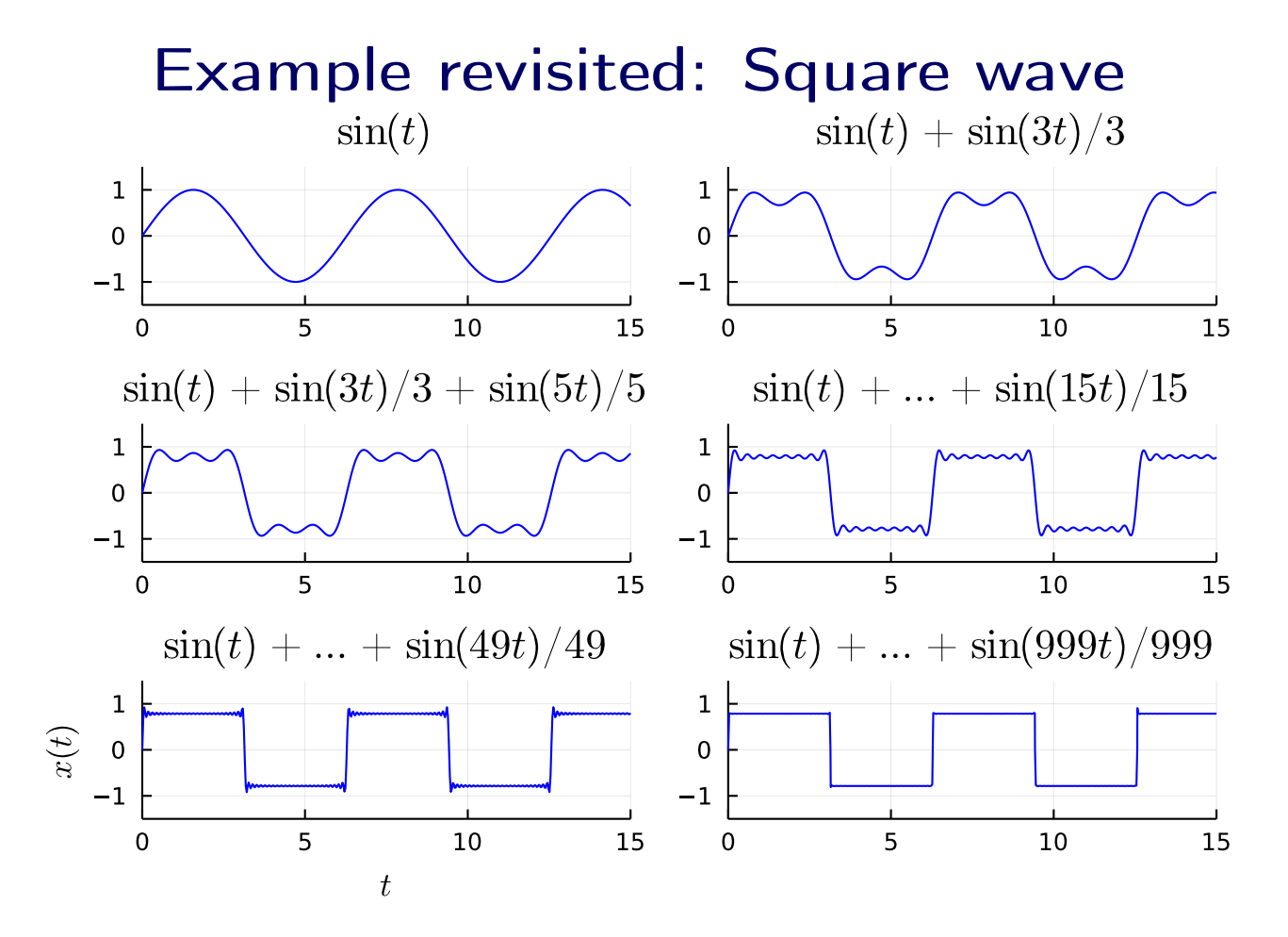

Many dozens of harmonics needed to get a "good" square wave approximation.

#### Julia implementation: Loop over harmonics

```
Example: x(t) = 0.5 \cos(2\pi 400t) + 0.2 \cos(2\pi 800t) + 0.1 \cos(2\pi 2000t)
```

```
S = 44100N = Int(0.5 * S) # 0.5 sect = (0:N-1)/S # time samples: t = n/Sc = [0.5, 0.2, 0.1] # amplitudes
f = [1, 2, 5] * 400 # frequenciesx = zeros(N)for k in 1:length(c)
    global x += c[k] * cos. (2\pi * f[k] * t)end
```
Q0.3 How many loops over *N* in this version?

??

- This version is the easiest to read and debug.
- $\bullet$  It looks the most like the Fourier series formula:  $x(t) = \sum_{k=1}^K x(k)$  $_{k=1}^K c_k \cos \left( 2 \pi \frac{k}{T} \right)$  $\frac{k}{T}t\Big)$  .
- In fact it is a slight generalization. ◦ In Fourier series, the frequencies are multiples: *k*/*T*. ◦ In this code, the frequencies can be any values we put in the f array.

(We would not need global if we put this in a function.)

#### Example: Square wave via loop, with sin

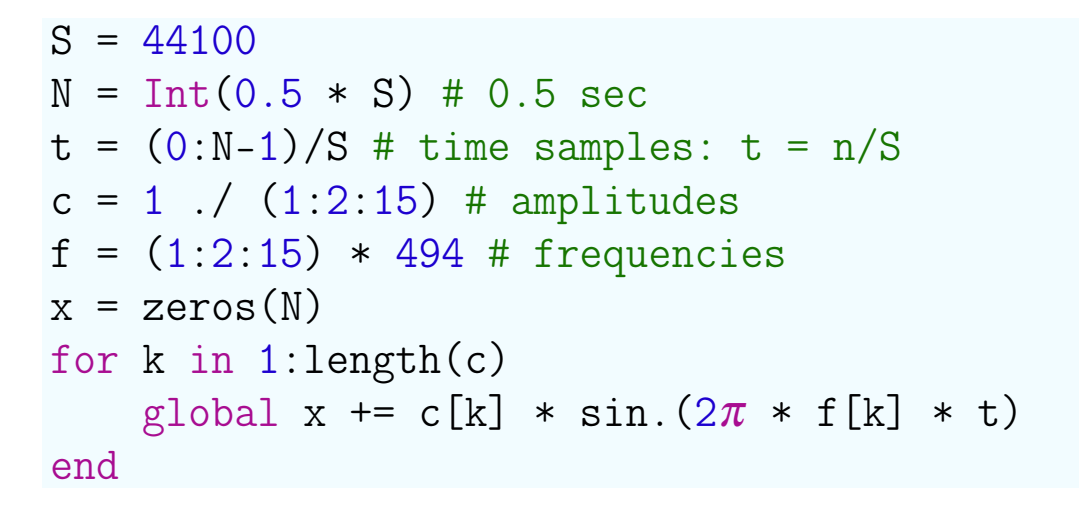

Q0.4 How many (non-fundamental) harmonics in this example? ??

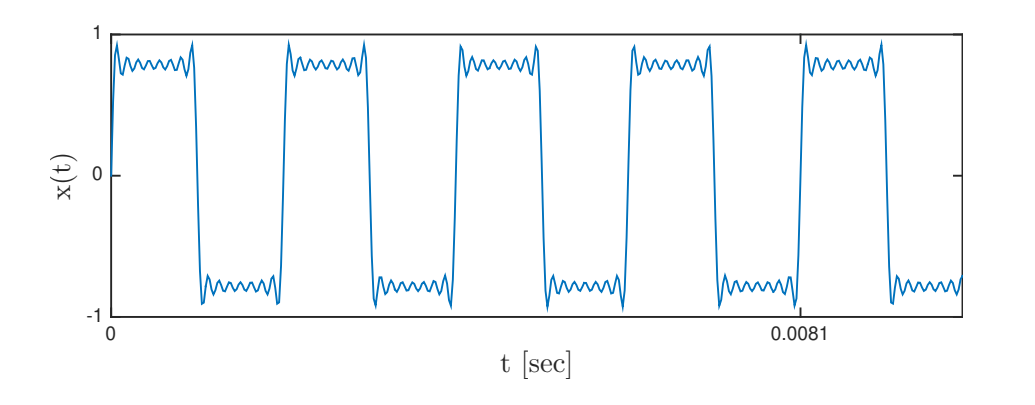

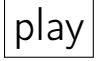

Music example, circa 1978: play

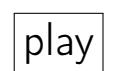

2011 example? [Nyan cat](https://www.nyan.cat)

## Example: Square wave via loop, with cos

```
S = 44100N = Int(0.5 * S) # 0.5 sect = (0:N-1)/S # time samples: t = n/Sc = 1 ./ (1:2:15) # amplitudes
f = (1:2:15) * 494 # frequenciesx = zeros(N)for k in 1:length(c)
    global x := c[k] * cos.(2\pi * f[k] * t)end
```
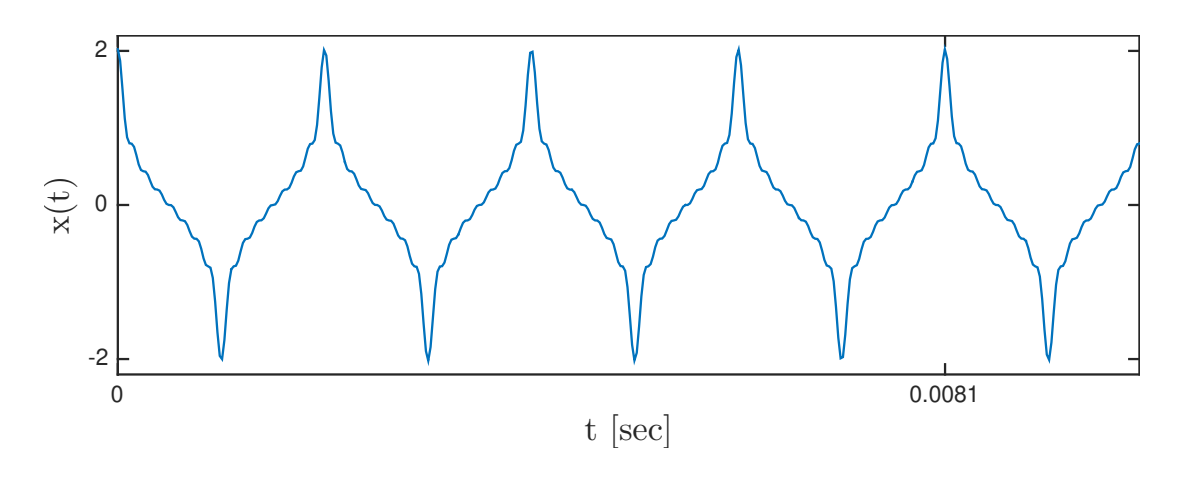

play

Does it sound different?  $\boxed{?}$ 

#### Julia implementation: Concise

We can avoid writing any explicit for loops (and reduce typing) by using the following more concise (i.e., tricky) Julia version:

```
S = 44100N = Int(0.5 * S) # 0.5 sect = (0:N-1)/S # time samples: t = n/Sc = [0.5, 0.2, 0.1] # amplitudes
f = [1, 2, 5] * 400 # frequencies
z = \cos (2\pi * t * f')x = z * c
```

```
c is 3(x1) f' is 1 \times 3 t is N(\times 1)Z is \boxed{?}\overline{X} is \overline{?}?
```
Q0.5 Where are the (hidden) loops in this version? ??

Use this approach or the previous slide for Project 3 additive synthesis.

## Example: Square wave via sign

```
S = 44100N = Int(0.5 * S) # 0.5 sect = (0:N-1)/S # time samples: t = n/Sf = 494 # (fundamental) frequency
x = sign. (cos.(2\pi * f * t))
```
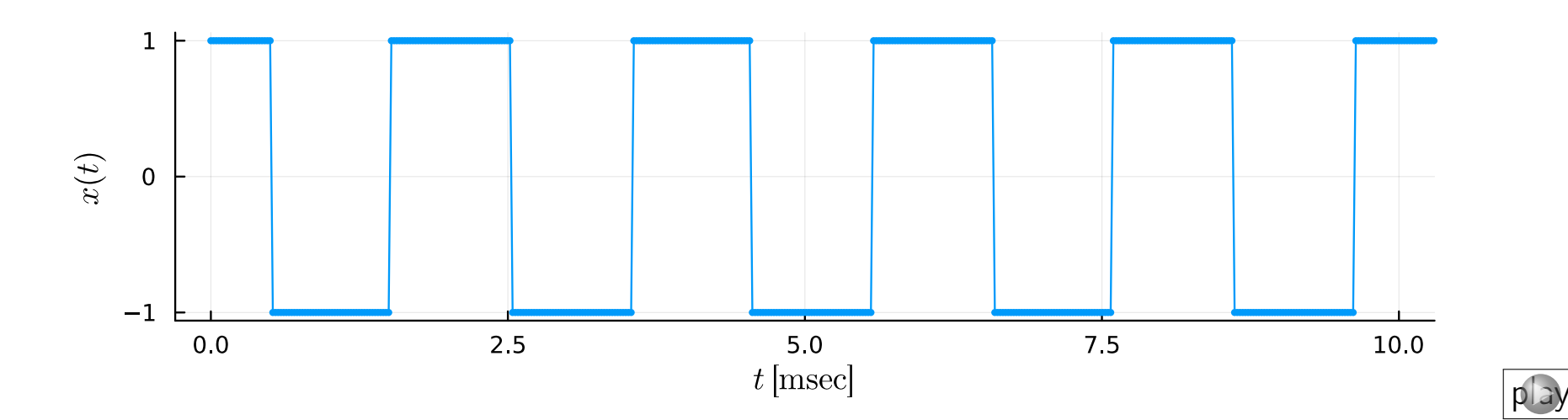

Simplest code, but least customizable.

### Wavetable synthesis

See [synthesis.pdf](https://web.eecs.umich.edu/~fessler/course/100/p/synthesis.pdf) document.

## Part 3: FM synthesis

#### Additive synthesis review

Mathematical formula (Fourier series) for additive synthesis [\[wiki\]:](http://en.wikipedia.org/wiki/Additive_synthesis)

$$
x(t) = \sum_{k=1}^{K} c_k \cos\left(2\pi \frac{k}{T}t\right) = \sum_{k=1}^{K} c_k \cos(2\pi k f t)
$$

- Parameters that control timbre:  $c_1, \ldots, c_K$
- Parameter that controls pitch:  $\boxed{?}$

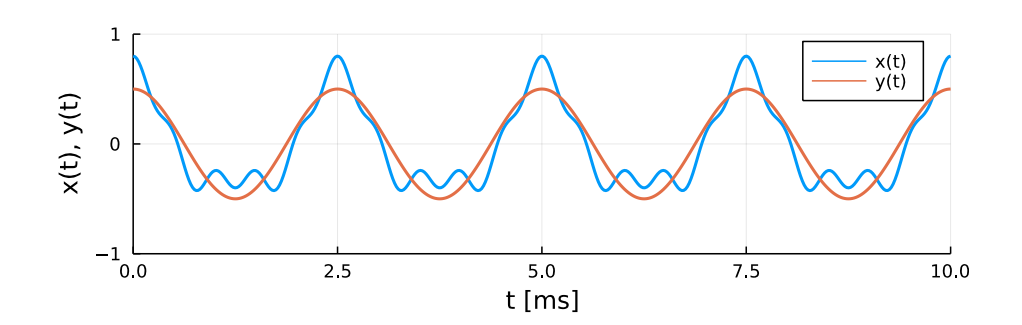

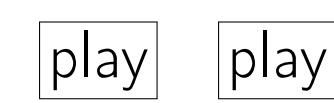

#### Frequency Modulation (FM) synthesis

In 1973, John Chowning of Stanford invented the use of frequency modulation (FM) as a technique for musical sound synthesis  $[1, 2]$  $[1, 2]$  $[1, 2]$ .

The mathematical formula for FM synthesis is [\[wiki\]:](http://en.wikipedia.org/wiki/Frequency_modulation_synthesis)

$$
x(t) = A\sin(2\pi ft + I\sin(2\pi gt)),
$$

where *I* is the modulation index and *f* and *g* are both frequencies. (Yamaha licensed the patent for synthesizers and Stanford made out well.)

This is a simple way to generate periodic signals that are rich in harmonics. However, finding the value of *I* that gives a desired effect requires experimentation.

## FM example 1: Traditional

```
S = 44100N = Int(1.0 * S)t = (0:N-1)/S # time samples: t = n/SI = 7 # adjustable
x = \sin \left( \frac{2\pi * 400 * t + 1 * \sin \left( \frac{2\pi * 400 * t}{1} \right)}{1 * 1} \right)
```
Very simple implementation (both in analog and digital hardware), yet can produce harmonically very rich spectra:

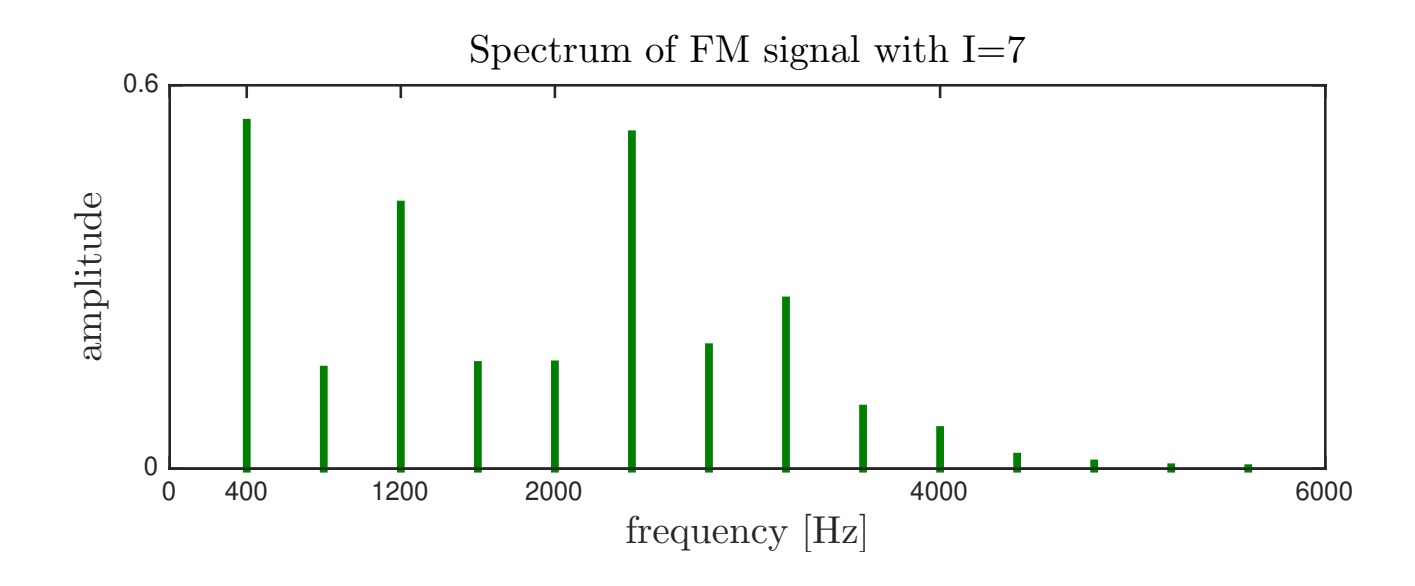

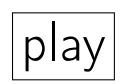

## FM example 2: Time-varying

Time-varying modulation index: 
$$
x(t) = A \sin \left( 2\pi f t + I(t) \sin(2\pi g t) \right)
$$
.

Simple formula / implementation can make intriguing sounds.  $|play|$ 

```
S = 44100N = Int(1.0 * S)t = (0:N-1)/S # time samples: t = n/SI = 0 .+ 9*t/maximum(t) # slowly increase modulation index
x = \sin \left( \frac{2\pi * 400 * t + 1}{x * \sin \left( \frac{2\pi * 400 * t}{x} \right)} \right)
```
Besides making the modulation index I a vector, how else did the code change?  $\boxed{?}$ Previous code for reference:

```
S = 44100N = Int(1.0 * S)t = (0:N-1)/S # time samples: t = n/SI = 7 # adjustable
x = \sin (2\pi * 400 * t + 1 * \sin (2\pi * 400 * t))
```
Q0.6 What is the most informative graphical representation? A: Time plot B: FFT spectrum C: Line spectrum D: Spectrogram E: None of these ??

??

## Illustrations of previous FM signal

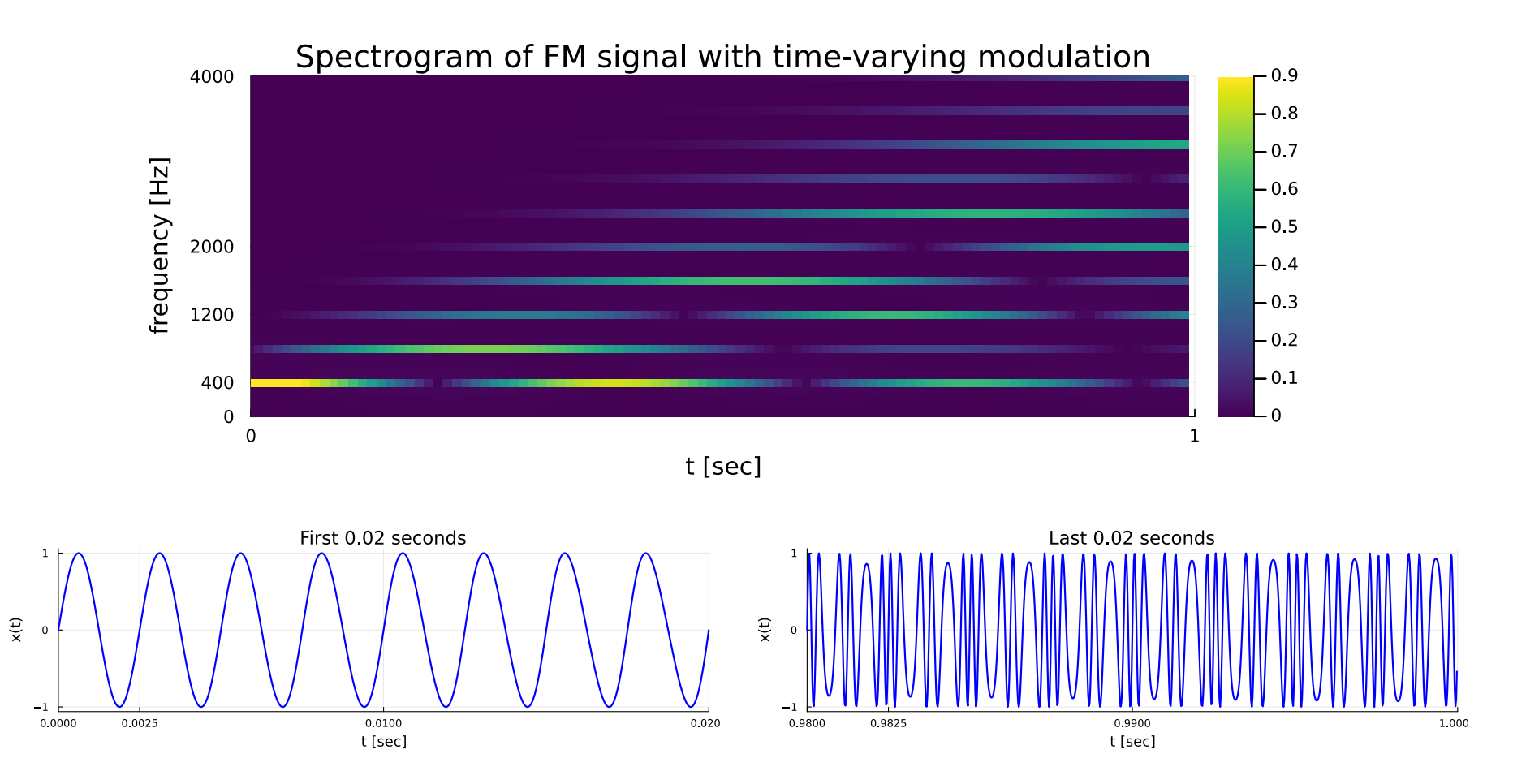

Q0.7 What is the approximate fundamental frequency of the final 0.02 seconds?

#### Part 4: Nonlinearities

#### **Nonlinearities**

Another way to make signals that are rich in harmonics is to use a nonlinear function such as  $y(t) = x^9(t)$ .

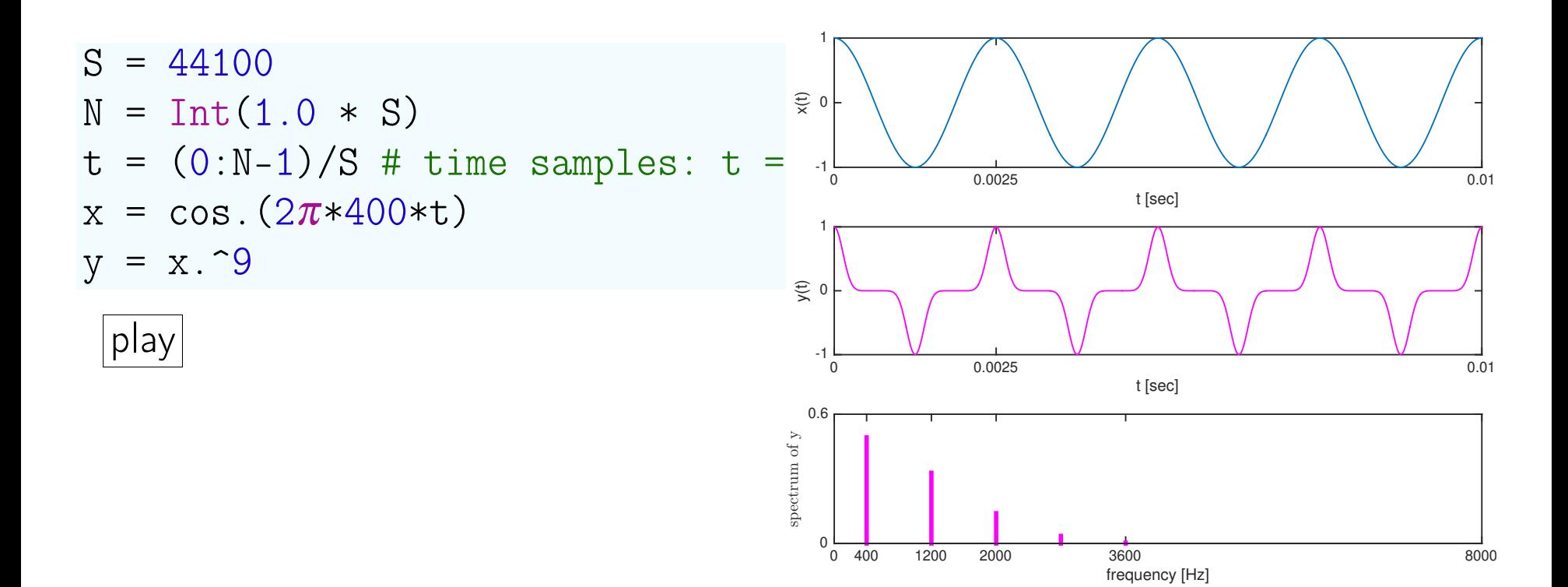

## Nonlinearities in amplifiers

- High quality audio amplifiers are designed to be very close to linear because any nonlinearity will introduce undesired harmonics (see previous slide).
- Quality amplifiers have a specified maximum total harmonic distortion (THD) that quantifies the relative power in the output harmonics for a pure sinusoidal input.

$$
\underbrace{\cos(2\pi ft)}_{\text{input}} \rightarrow \underbrace{\text{Amplifier}}_{\text{input}} \rightarrow c_1 \cos(2\pi ft) + c_2 \cos(2\pi 2 ft) + c_3 \cos(2\pi 3 ft) + \cdots
$$

• A formula for THD is: [\[wiki\]](http://en.wikipedia.org/wiki/Total_harmonic_distortion)

$$
\text{THD} = \frac{c_2^2 + c_3^2 + c_4^2 + \cdots}{c_1^2} \cdot 100\%
$$

- What is the best possible value for THD?  $\boxed{?}$
- On the other hand, electric guitarists often deliberately operate their amplifiers nonlinearly to induce distortion, thereby introducing more harmonics than produced by a simple vibrating string.
	- pure: play ○ distorted: play

#### Part 5: Envelope of musical signals

#### Envelope has two applications

- Analyzing (processing) musical signals (e.g., to find note start/stop/duration, rhythms)
- Synthesizing (interesting or more realistic) musical signals

#### Envelope example: Train whistle

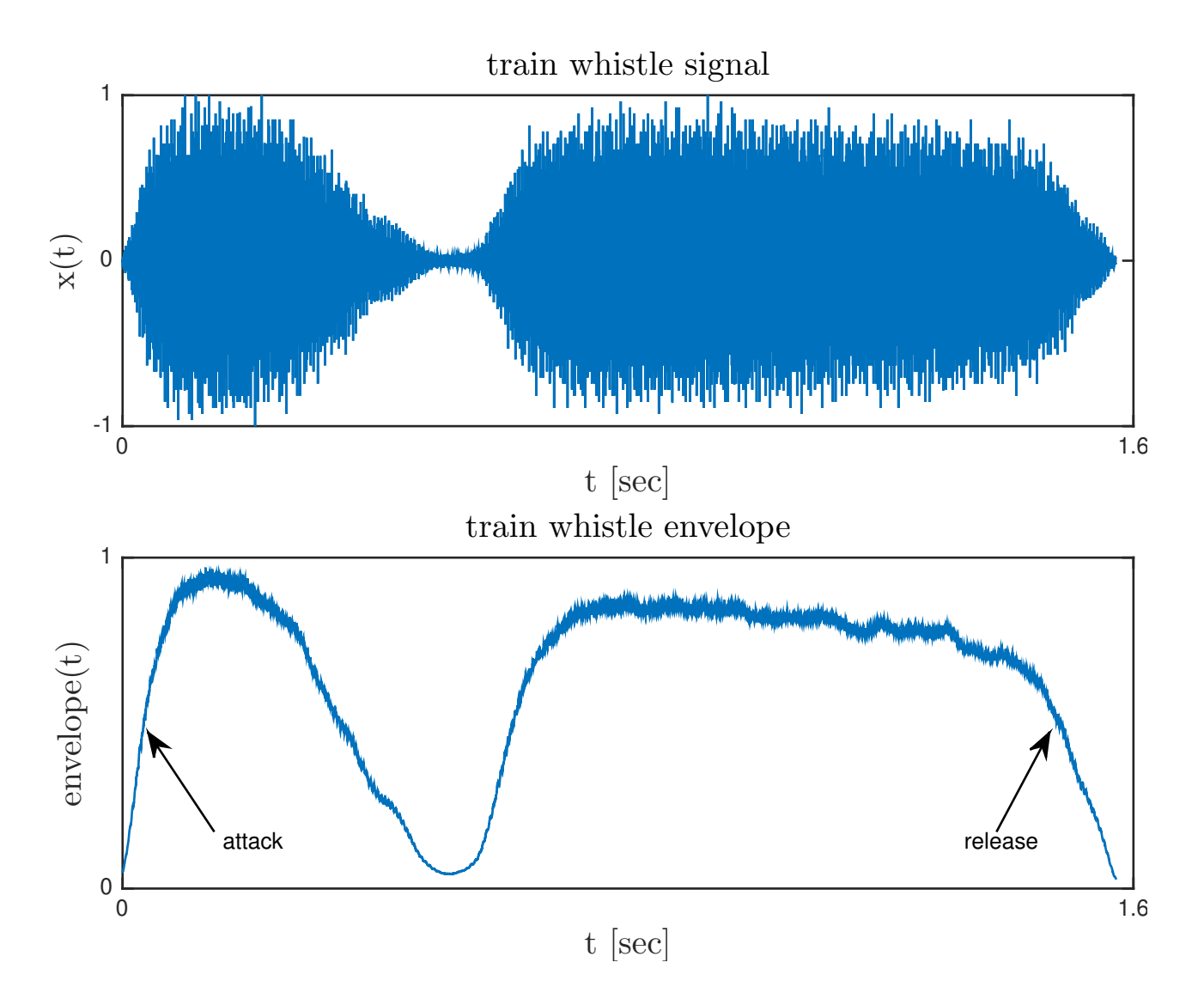

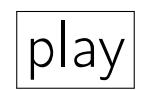

#### Envelope example: Plucked guitar

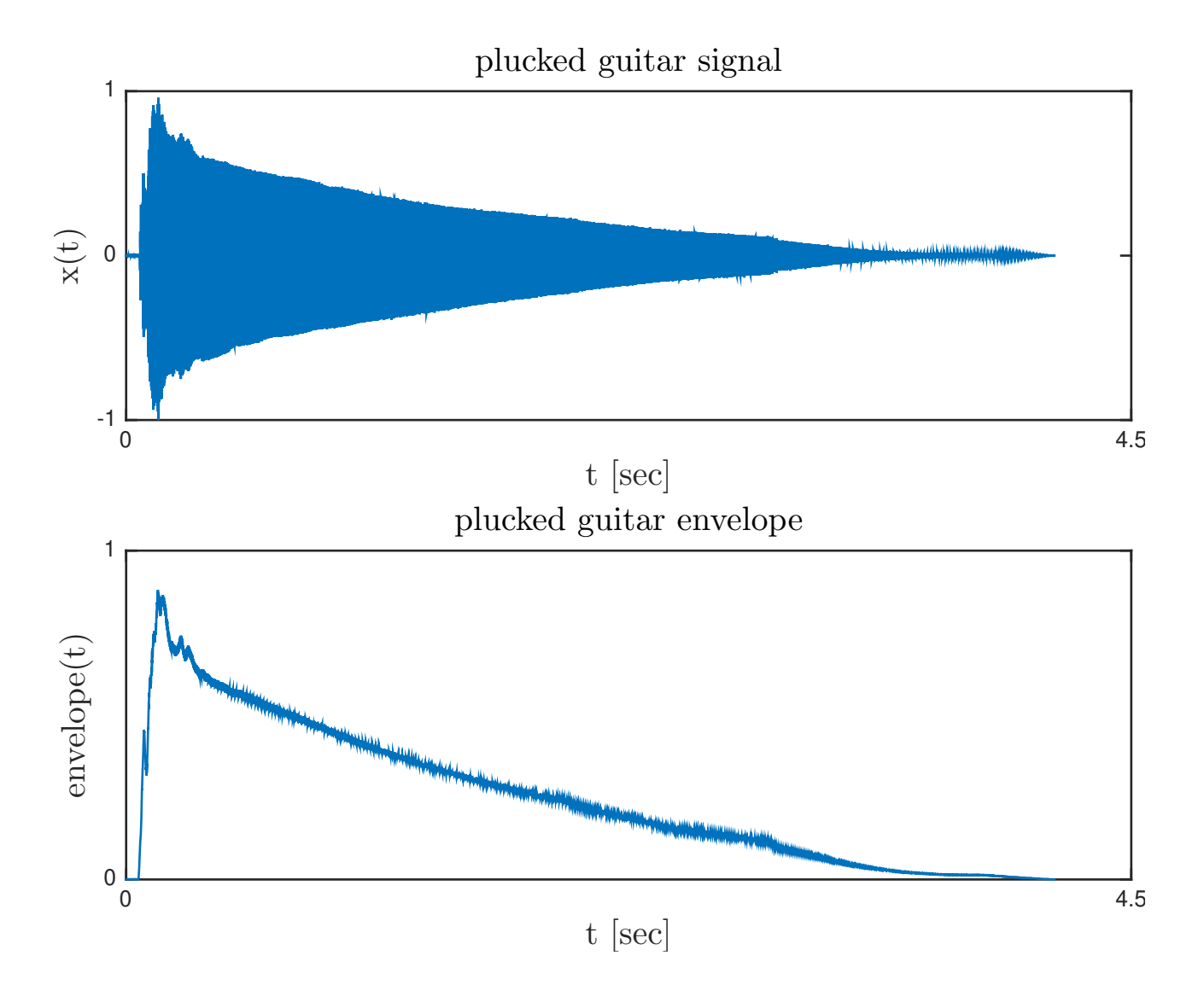

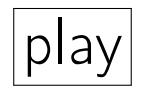

### Compute envelope with moving average

Find envelope using [moving average,](http://en.wikipedia.org/wiki/Moving_average) aka "sliding window"

```
function envelope(x; w::Int = 201) # uses moving average
  h = (w-1) \div 2 # sliding window half-width (default 100)
  x = abs.(x) # absolute value is crucial!
  avg(v) = sum(v) / length(v) # function for (moving) averagereturn [avg(x[max(n-h,1):min(n+h,end)]) for n in 1:length(x)]end
```

```
using WAV: wavread
using Plots
x, S = wavread ("train-whistle.wav")
env = envelope(x) # call moving-average function
plot((1:length(x))/S, env, label="envelope", xlabel="t [sec]")
```
The preceding two figures used this code.

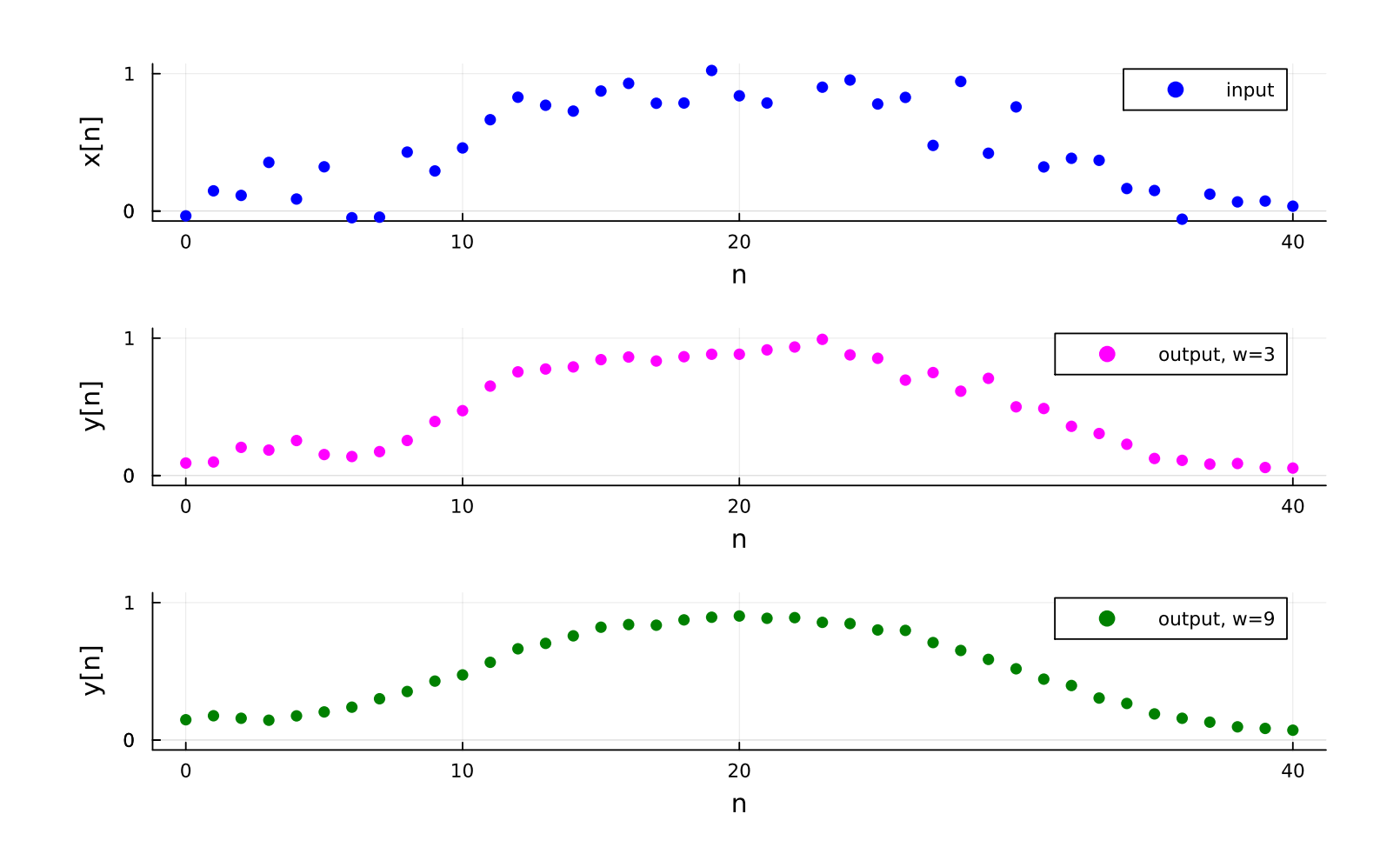

Moving average

 $y[10] = \frac{1}{3}(y[9] + y[10] + y[11])$  $z[n] = \frac{1}{9}\sum_{k=1}^{4}$ *k*=−4 *x*[*n*+*k*], for 5 < *n* < *N* −5

## Find note durations using envelope

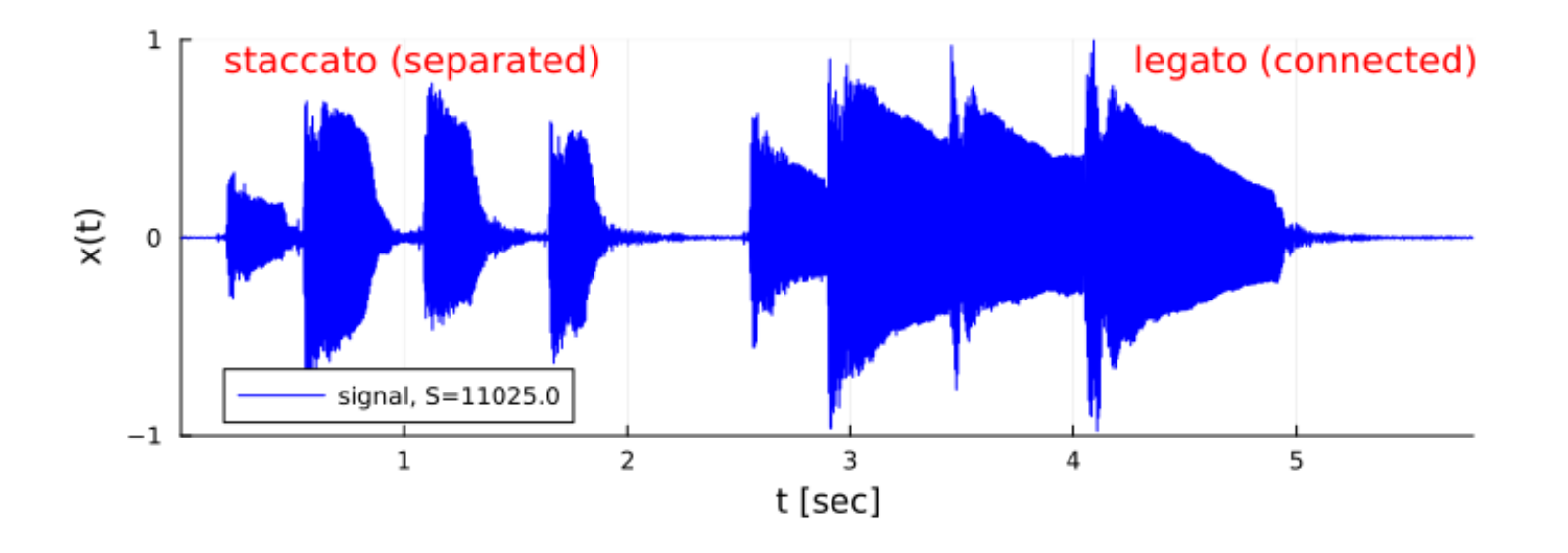

$$
w = 501
$$
  
env = envelope(x; w)  
env /= maximum (env)  
threshold = 0.1  
playing = env .> threshold

play

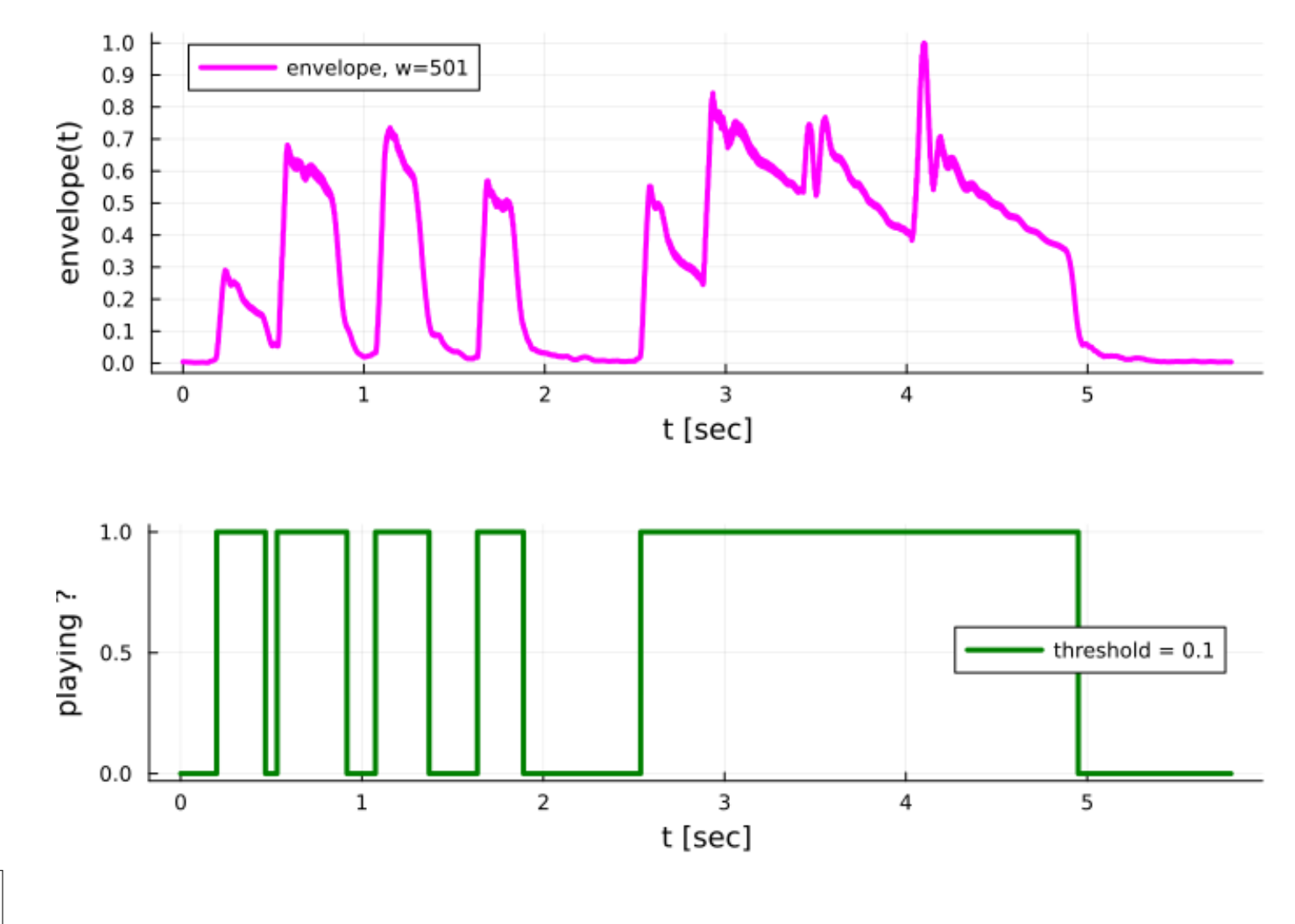

#### play

Simple threshold sufficed for separated notes; legato notes need more effort

#### Envelope synthesis in Julia

```
S = 44100N = Int(1 * S)t = (0:N-1)/Sc = 1 ./ (1:2:15) # amplitudes
f = (1:2:15) * 494 # frequencies
x = +([c[k] * sin. (2\pi * f[k] * t) for k in 1:length(c)]....) # !!env = (1 - \exp.(-80*t)) .* exp.(-3*t) # fast attack; slow decay
y = env + x
```
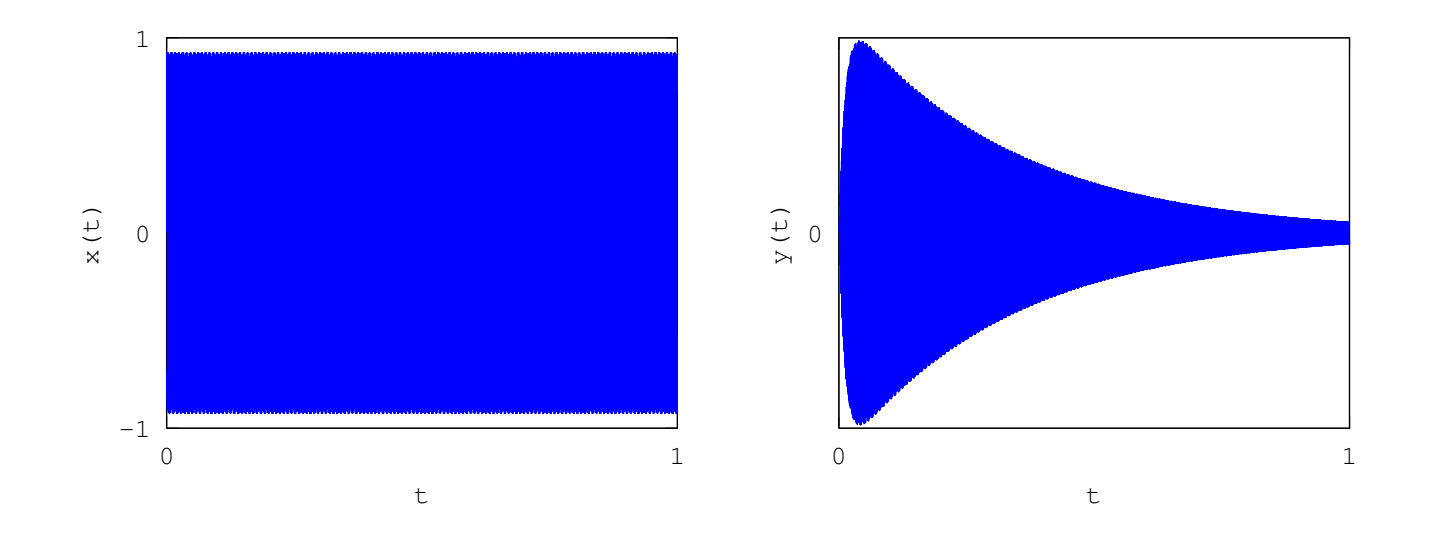

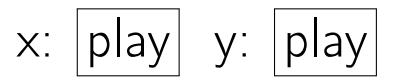

#### Attack, Decay, Sustain, Release (ADSR)

Programmable music synthesizers usually allow the user to control separately the time durations of these 4 components of the envelope.

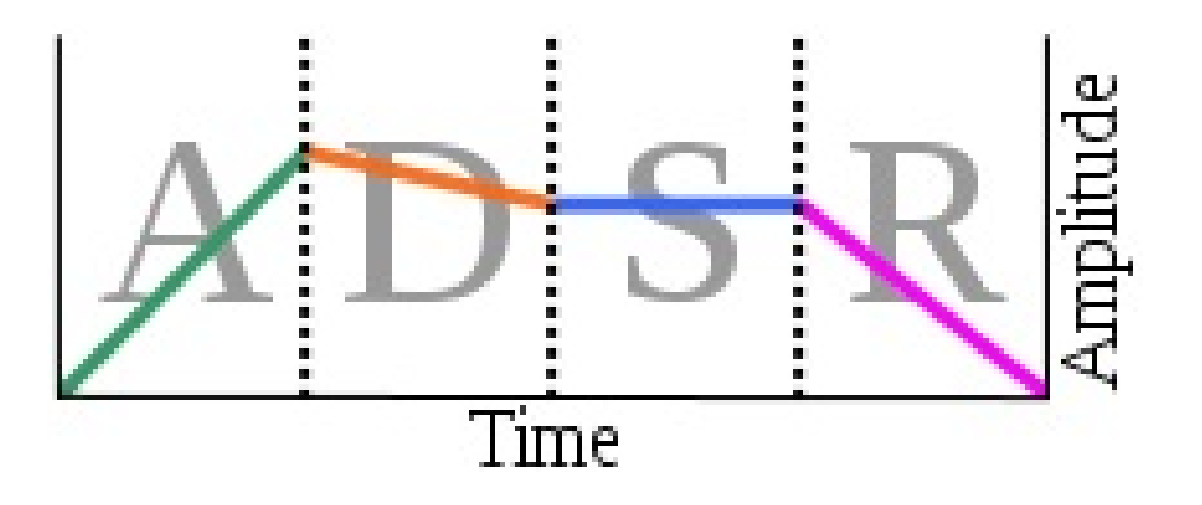

• For synthesizers with a keyboard, the "sustain" portion lasts as long as the key is pressed.

- The "release" portion occurs after the key is released.
- In synthesizers with "touch control" the properties of the "attack" and "decay" portions may depend on how hard/fast one presses the key.
- Does duration of release portion depend on how quickly one releases the key?  $\boxed{?}$
- For a pipe organ, how long is the attack and decay?

 $|??|$ 

[\[wiki\]](http://en.wikipedia.org/wiki/Synthesizer#ADSR_envelope)

#### Music synthesis summary

- There are numerous methods for musical sound synthesis
- Additive synthesis provides complete control of spectrum
- Other synthesis methods provide rich spectra with simple operations (FM, nonlinearities)
- Time-varying spectra can be particularly intriguing
- Signal envelope (time varying amplitude) also affects sound characteristics
- Other advanced synthesis methods:
	- sound reversal
	- physical modeling
	- sampling
	- $\circ$  ...
- Ample room for creativity and originality!

## Part 6: P3 Q/A?

#### References

- <span id="page-43-0"></span>[1] J. M. Chowning. The synthesis of complex audio spectra by means of frequency modulation. J. of the Audio Engineering Soc., 21(7):526– 34, September 1973.
- <span id="page-43-1"></span>[2] J. M. Chowning. The synthesis of complex audio spectra by means of frequency modulation. Computer Music J., 1(2):46–54, April 1977.